<span id="page-0-0"></span>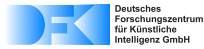

## **SaferApps**

### Sichere Integration von Unternehmensanwendungen in bestehende IT-Infrastrukturen

Helmar Hutschenreuter

Deutsches Forschungszentrum für Künstliche Intelligenz Forschungsbereich "Cyber-Physical Systems"

FoMSESS-Jahrestreffen 2016

<span id="page-1-0"></span>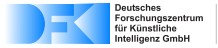

## **Entstehung**

## **UCS – "Univention Corporate Server"**

- **Debian-basiertes Serverbetriebssystem** für kleine und mittlere Unternehmen
- ▶ SaferApps ist ein gemeinsames Projekt mit dem Unternehmen [Univention](http://univention.de)<sup>1</sup>

## **UCS App Store**

- $\triangleright$  Bereitstellung von Unternehmensanwendungen / "Apps"
- ▶ App-Installation per "Mausklick" auf UCS-Instanzen
- <sup>I</sup> *Vorlage:* Smartphone-Betriebssysteme
- **Beitrag von SaferApps:** 
	- $\blacktriangleright$  Apps sollen abgesichert installiert werden
	- **Automatische Absicherung während der Installation und im Betrieb**

<sup>1</sup>univention de

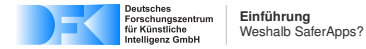

## Problematik

### **Große Bandbreite von Apps**

 $\triangleright$  [ownCloud,](http://owncloud.org) [OpenVPN,](http://openvpn.net) [Bacula,](http://www.baculasystems.com/products/bacula-enterprise) [Zarafa,](http://zarafa.com) [OX App Suite](http://www.open-xchange.com) ...

## **Apps sind nicht vertrauenswürdig**

- $\blacktriangleright$  Erhalten oft Zugriff auf sensible Unternehmensdaten
	- ► Unkontrollierte Weitergabe oder Änderung von Daten
	- ► Gefährdung des Betriebssystems und dritter Anwendungen
	- **Apps werden durch potenzielle Sicherheitslücken zur Gefahr**
- **Anwendungsspezifische Absicherung erforderlich** 
	- $\blacktriangleright$  Einschränkung des Informationsfluss
	- ▶ (Über)fordert meist IT-Administrator

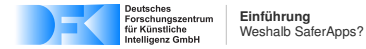

## **Situation**

## **Auf einer UCS-Instanz stehen Apps Ressourcen zur Verfügung:**

- $\blacktriangleright$  Dateisystem
- $\blacktriangleright$  Netzwerk
- $\blacktriangleright$  LDAP-Verzeichnis

### **Apps nutzen diese Ressourcen . . .**

- $\triangleright$  zur Kommunikation z.B.
	- ▶ Adressbuch-App schreibt Daten ins LDAP-Verzeichis, welche E-Mail-App liest
	- **App-Instanzen verbinden sich gegenseitig per Netzwerkverbindung**
	- $\blacktriangleright$  ...
- $\triangleright$  zur Konfiguration z.B.
	- $\blacktriangleright$  Konfigurationsdateien
	- ▶ Systembenutzerverzeichnis im LDAP-Verzeichnis
	- $\blacktriangleright$  Laden von Updates und Konfigurationsdaten via Netzwerk

 $\blacktriangleright$  ...

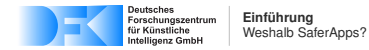

## Ziele

- ► Automatische Absicherung
- **IT-Administrator soll Informationen zur Einschätzung** von Apps erhalten, um Installationsentscheidung zu treffen

### **Nachvollziehbare Information**

- $\triangleright$  Weshalb verlangt die App Zugriff? (ggf. für welche Funktionen ist das nötig)
- ► Mit welchen anderen Apps kommuniziert die App?
	- $\triangleright$  Was bedeutet es, wenn Zugriff erteilt wird? (ggf. für sensible Daten)

### **Automatische Abssicherung**

- $\blacktriangleright$  App wird an die Zugriffe gebunden, über die der Administrator informiert wurde.
- ▶ Weitere Zugriffe sind der App nicht möglich.

<span id="page-5-0"></span>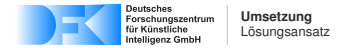

## Lösungsansatz

### **App wird in einen Container gekapselt**

- $\triangleright$  Container enhält die App und alle ihre Abhängigkeiten, ...
- **P** erlaubt "klare Trennung" von App und UCS-Instanz

## **Zugriffskontrolle schränkt Zugriffe des Containers ein**

- **Interscheidung: Zugriffe außerhalb und innerhalb des Containers**
- **In Standardmäßig: Zugriffe außerhalb nicht erlaubt!**
- ▶ Zugriffe außerhalb müssen explizit freigegeben werden – via Sicherheitspolitik (Policy)

### **Umsetzung via . . .**

- $\blacktriangleright$  [Docker](http://docker.com) Container
- $\triangleright$  SELinux Policy Module für Datei- und Netzwerkzugriffe
- $\blacktriangleright$  LDAP ACL Regeln für Zugriffe auf LDAP-Verzeichnis

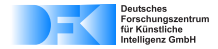

## **Überblick**

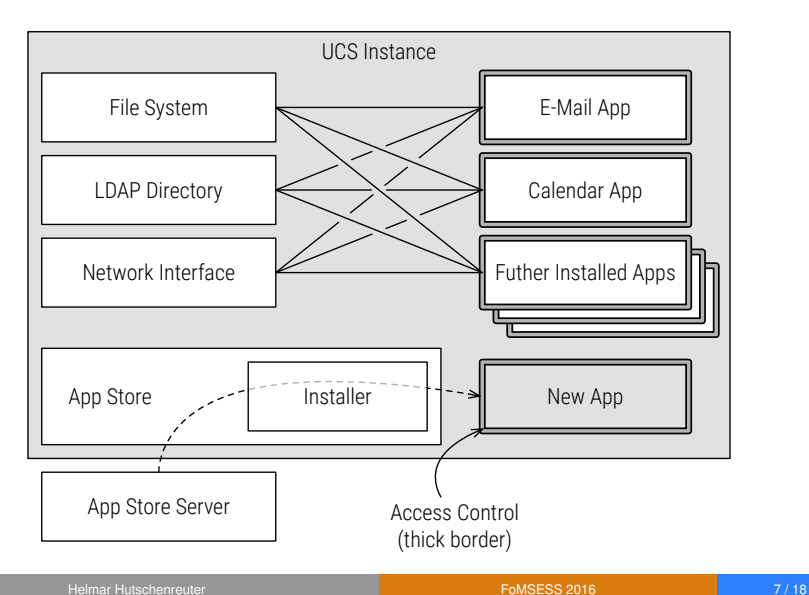

<span id="page-7-0"></span>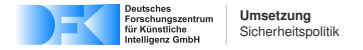

## Definition der Zugriffsregeln

- ▶ Policy Regeln erteilen immer Berechtigungen, ...
- $\triangleright$  werden durch den App-Hersteller festgelegt, ...
- da dieser die Bedürfnisse seiner App kennt

### **Regelaufbau**

 $\blacktriangleright$  Eine Regel ist eine Menge von Regelattributen

### $\blacktriangleright$  Standardattribute

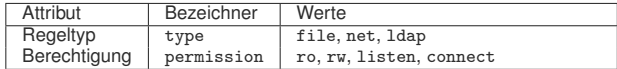

### $\triangleright$  Weitere Attribute abhängig vom Regeltyp

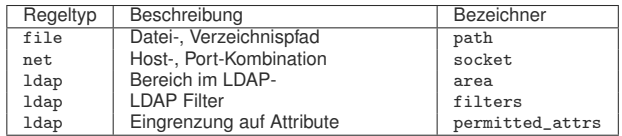

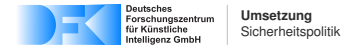

## Beispiele für Zugriffsregeln

#### **Regel zum Dateizugriff**

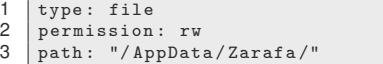

#### **Regel zum Netzwerkzugriff**

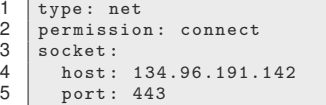

### **Regel zum LDAP-Zugriff**

```
1 type: 1dap<br>2 permission
  2 permission: ro<br>3 area:
  \begin{array}{c|c} 3 & \text{area:} \\ 4 & \text{d} \end{array}4 dn: ou=employees, o= example<br>5 dn selector: one
 5 dn_selector: one<br>6 filters:
  \begin{array}{c|c} 6 & \text{filters:} \\ 7 & - \text{ "tal} \end{array}7 - "telephoneNumber=*"<br>8 - "emailAddress=*"
 8 - "emailAddress=*"<br>9 - "obiectClass=ine
9 - " objectClass=inetPerson"<br>10 permitted attrs:
10 permitted_attrs:<br>11 - "firstname"
11 - "firstname"<br>12 - "surname"
                   surname"
```
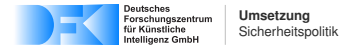

## Kollision von Zugriffsregeln I

- $\triangleright$  Kollisionen müssen erkannt werden, ...
- $\triangleright$  denn sie deuten auf einen Informationsfluss zwischen Apps hin

### **Eine Kollision tritt auf, wenn** . . .

- die Regeln einen gemeinsamen (Teil)Speicherbereich innerhalb derselben Ressource adressieren und . . .
- ▶ sich ihre Zugriffsrechte überschneiden:

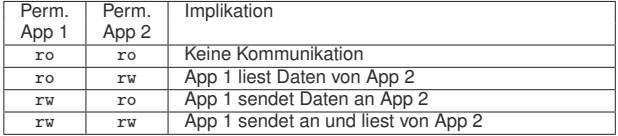

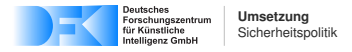

## Kollision von Zugriffsregeln II

- ► Eine Policy Regel  $r \in R$  ist eine Menge von Attributen  $a \in A$ .
- $\blacktriangleright$  Ein Attribut ist ein Tupel  $(k, v)$ aus einem Typ  $k$  und einem Attributwert  $v$
- ► Eine Regel kann nie mehrere Attribute desselben Typs enthalten
- $\blacktriangleright$  Rule Collision Check  $rcc: R \times R \longrightarrow {\top, \bot}$

$$
\text{ }\qquad\quad \text{ } rec(r_1, r_2) = \bot \text{ wenn gilt}\\ \exists (k, v) \in r_1, (k', v') \in r_2: k = k' \land v \cap v' = \emptyset
$$

 $rcc(r_2, r_2) = \perp$  sonst

$$
\blacktriangleright \ rec(r_2,r_2) = \top \Longrightarrow r_1 \text{ und } r_2 \text{ kollidieren}
$$

<span id="page-11-0"></span>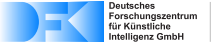

## Installation

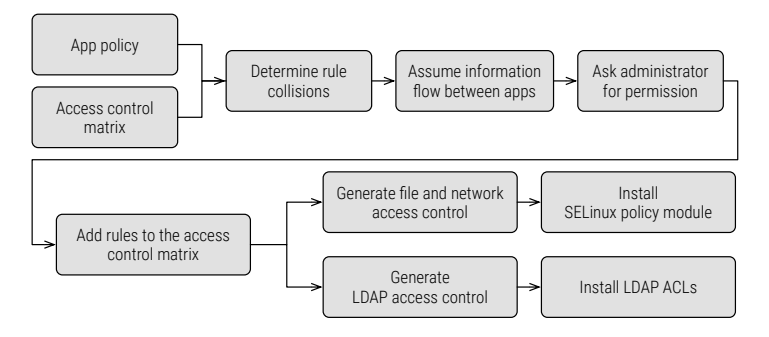

#### **Grundlegende Installationsschritte. . .**

- 1. Erkennung von Regelkollisionen zwischen App Policy und Access Control Matrix
- 2. Informationsfluss schlussfolgern
- 3. Freigabe durch den IT-Administrator erfragen
- 4. Zugriffskontrolle erstellen

<span id="page-12-0"></span>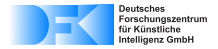

## LDAP-Zugriff

### **Was ist ein LDAP-Verzeichnis?**

- ▶ Zentrale Datenbank für Verwaltungsdaten (Nutzer, Kontaktdaten, etc.)
- **Bietet eine eigene Zugriffskontrolle,** welche über ACL (Zugriffsregeln) konfigurierbar ist

### **Wie erfolgt der LDAP-Zugriff?**

- $\triangleright$  App authentisiert sich am LDAP mit eigenen Zugangsdaten oder ...
- **Imit den Zugangsdaten des jeweiligen Nutzers**

### **Problematik**

- $\triangleright$  Zugriffsrechte im LDAP-Verzeichnis sind i.d.R. vom angemeldeten Nutzer abhängig und . . .
- ▶ Zugriffsrechte können daher variieren

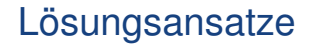

Deutsches

- 1. Teile des LDAP-Verz. werden in den Container repliziert
	- $+$  App kann maximal auf die replizierten Daten zugreifen
	- − Performance und Datensynchronisation ist problematisch
- 2. ACLs werden an die IP-Adresse des Containers bzw. der App gebunden
	- $+$  Finfach realisierbar
	- + Performance wird nicht beeinträchtig / Daten müssen nicht synchronisiert werden.
	- − Nutzerspezifische ACLs werden überschrieben (ggf. werden zuviele Rechte eingeräumt)
	- <sup>I</sup> **Ausgewählter Ansatz**

## Authentifizierung der Nutzer

## **Problemstellung**

<span id="page-14-0"></span>Deutsches

- **IManche App erfordern eine Anmeldung der Systembenutzer**
- $\blacktriangleright$  App prüft die Zugangsdaten i.d.R. durch Anmeldung am LDAP-Verzeichnis
- ► Zugangsdaten des Nutzer dürfen aber nicht in die App gelangen!

## **Single Sign On (SSO) – intuitiver Ansatz**

- 1. App leitet den Nutzer zur SSO-Lösung weiter
- 2. Nutzer authentisiert sich gegenüber der SSO-Lösung
- 3. SSO-Lösung teilt App mit, dass der Nutzer zu ihrer Nutzung authorisiert ist

### **EXTERNATION ZUSÄTZlicher Vorteil:**

Nutzer muss sich nur einmalig authentisieren

**Nachteil:** Nur wenige Apps sind kompatibel mit SSO

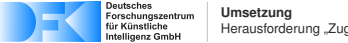

#### [Herausforderung "Zugangsdaten"](#page-14-0)

## Alternatives SSO Konzept

Austausch der Zugangsdaten

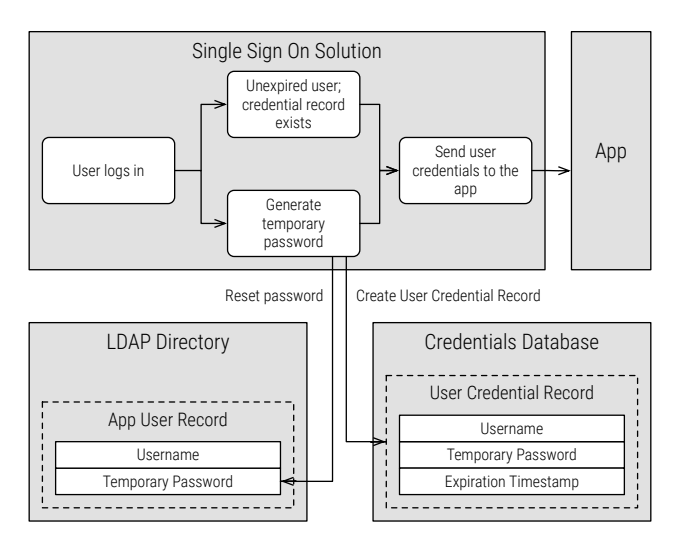

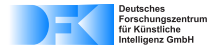

## Ausblick

## **Kurzfristig**

- **BI Spezifizierung der Übersetzung von Policy Regeln**
- ▶ Sicherheit der Web-Schnittstelle von Apps?

## **Mittelfristig**

- **Formalisierung der Sicherheitsgarantien**
- **Beweis der Sicherheitsgarantien** 
	- $\blacktriangleright$  Erkennung und Interpretation von Regelkollisionen
	- ▶ Übersetzung von Policy Regeln in SELinux Policy Modules oder LDAP ACL Regeln

## **Langfristig**

 $\blacktriangleright$  Feingranularere Informationsflusskontrolle (Non-Interference)

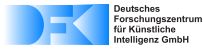

# Vielen Dank für Ihre Aufmerksamkeit!

- **Kontakt** Helmar Hutschenreuter
	- *Anschrift:* DFKI Bremen Bibliothekstraße 1 (MZH) 28359 Bremen
		- *Tel.:* [+49 421 218 59833](tel:4942121859833)<br>*Fax*: +49 421 218 98598
		- *Fax.:* +49 421 218 9859833
		- *E-Mail:* [helmar.hutschenreuter@dfki.de](mailto:helmar.hutschenreuter@dfki.de)
			- *Web:* [dfki.de/cps](http://dfki.de/cps)